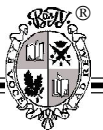

УДК 004.021 ББК 32

# **ИССЛЕДОВАНИЕ МЕТОДОВ РАСПОЗНАВАНИЯ ДЕФЕКТОВ НА ИЗОБРАЖЕНИИ**

## **Небензя Лада Евгеньевна**

Магистрант кафедры информационных систем и компьютерного моделирования Волгоградского государственного университета ladanebenzya@gmail.com Проспект Университетский, 100, 400062 г. Волгоград, Российская Федерация

**Аннотация.** Кратко описываются методы для детектирования и устранения дефектов на растровых изображениях. На основе их анализа представляется, что перспективным может являться создание гибридных методов.

**Ключевые слова:** изображение, дефекты, цифровые модели рельефа, распознавание, спутниковые снимки, контурный анализ, критические точки.

Одной из актуальных задач в экологии является моделирование динамики поверхностных вод. Для повышения точности такого моделирования необходимо использовать качественную цифровую модель рельефа, которая может быть построена с использованием географических карт и спутниковых снимков. Для улучшения качества графических материалов, используемых при построении цифровых моделей рельефа, необходимо устранение дефектов на изображениях.

Одним из наиболее важных источников помех и дефектов на спутниковых фотоснимках является атмосфера Земли. Она искажает спутниковые данные и может препятствовать дистанционному зондированию [1]. Далеко не полный список, ухудшающих снимки факторов, включает в себя облака, задымление от пожаров и заводов, пепел от извержения вулканов.

На рисунке 1 в качестве примера представлен фрагмент карты из сервиса «Google maps»: облака на снимке являются дефектами, мешающими созданию качественной цифровой модели рельефа.

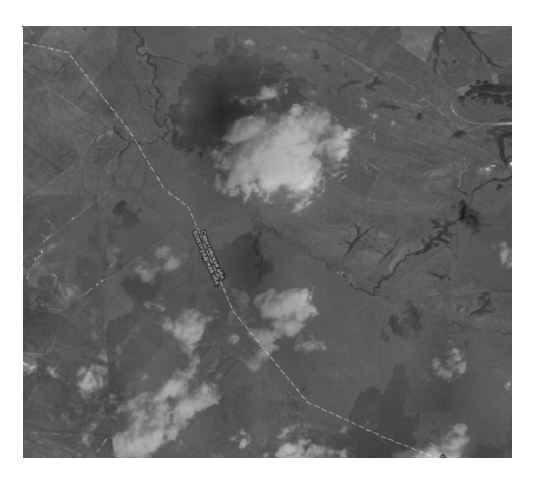

Рис. 1. Облака над снимаемой территорией

Для детектирования и устранения дефектов на растровых изображениях (в первую очередь, фотоснимков) используются различные методы. Кратко опишем некоторые из них.

Методы пороговой обработки. Это наиболее простой в реализации класс методов. Их суть заключается в разделении пикселей растрового изображения на две группы:

- пиксели, соответствующие изображению;

- пиксели, соответствующие дефектам.

Разделение пикселей на две указанные группы происходит с использованием гистограммы яркостей изображения. Основным недостатком подобных методов является очень сильная зависимость результата от задаваемых пользователем априорно пороговых значений.

Морфологическая обработка изображения. Метол заключается в нахожлении паразитных светлых и темных линий («трещин») с применением различных морфологических операций: открытие, закрытие, эрозия и дилатация. Этот метод дает гораздо меньше ложных срабатываний, чем пороговые методы. Однако эффективность его работы сильно зависит от априорно задаваемых параметров.

Методы контурного анализа. Для того чтобы определить, есть ли на изображении какие-либо дефекты, можно воспользоваться дополнительной информацией о том, как должен на самом деле выглядеть определенный объект. Следовательно, невозможно с полной уверенностью сказать, что на каком-то конкретном снимке дефект закрывает

часть объекта, если только не имеется изображения той же территории без дефекта.

Для определения объекта можно анализировать различные признаки, например, границы объекта. Алгоритмы выделения границ фиксируют резкие изменения яркости изображения. В результате применения одного из таких алгоритмов можно получить набор связанных кривых, являющихся границами объекта. Еще одним возможным признаком объекта является его цвет. Методами кластеризации можно определить все основные встречающиеся на изображении цвета и соотнести их с теми или иными объектами.

Для нахождения дефектов на изображении можно использовать методы контурного анализа. Они позволяют производить поиск объектов, которые представлены в виде контуров. При этом считается, что контур содержит всю необходимую информацию о форме объекта, поэтому во внимание не принимаются его внутренние точки [2]. Поэтому контурный анализ в чистом виле не полхолит для поиска дефектов на изображении: если дефект находится поверх объекта, но не затрагивает границ, то найти его не удастся.

Будем исходить из предположения, что разные картографические сервисы используют различные спутниковые снимки. Поэтому при наличии дефекта на одном снимке его может не быть на другом снимке. Для сравнения на рисунках 2-3 представлен снимок одной и той же местности в различных картографических сервисах.

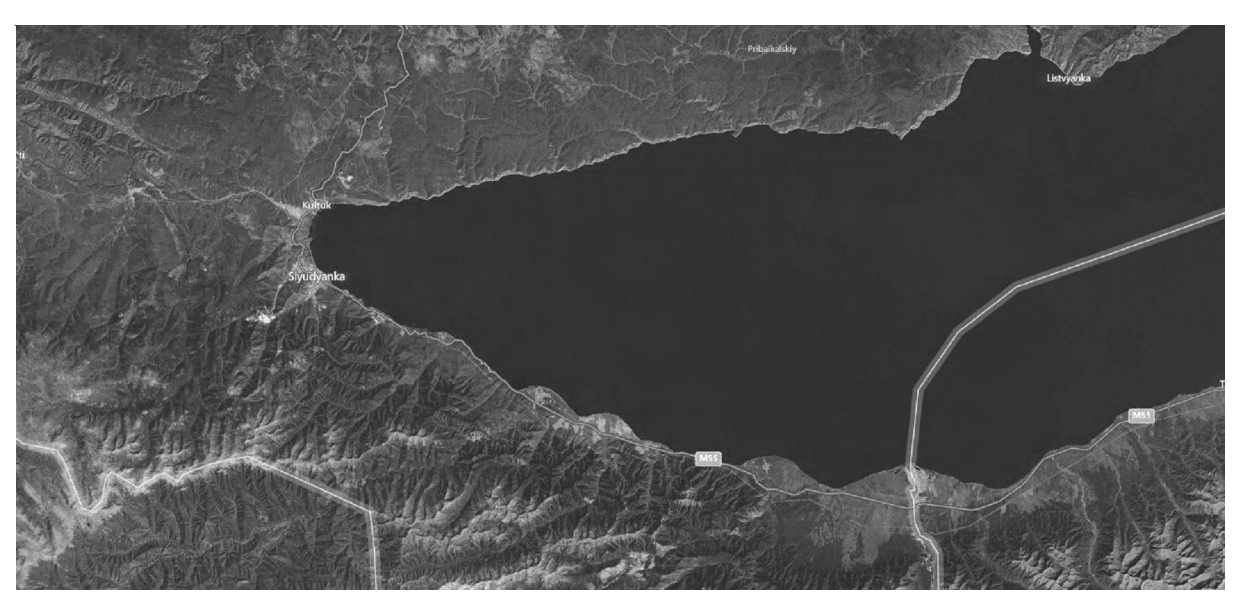

Рис. 2. Снимок озера Байкал в системе «Bing»

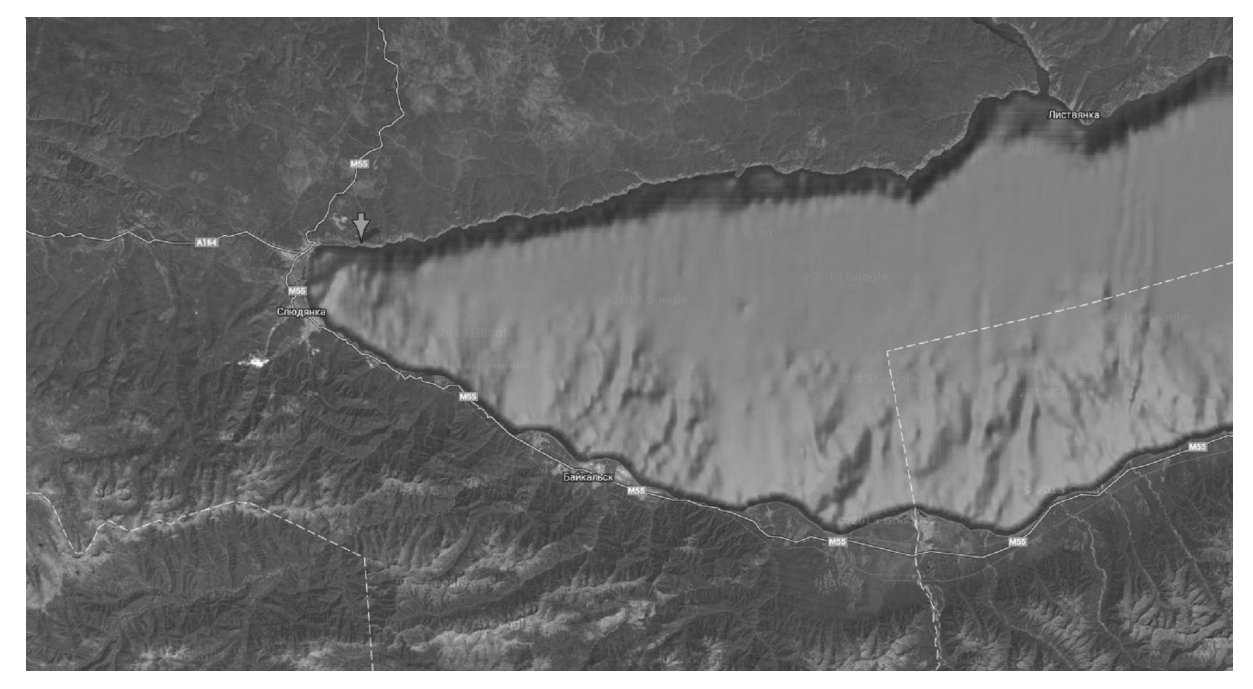

Рис. 3. Снимок озера Байкал в системе «Google»

При анализе различных снимков одной и той же территории могут возникнуть некоторые проблемы технического характера: снимки могут быть разного масштаба, необходимый объект может располагаться на разных снимках в разных местах и т. п.

Для нахождения дефекта будем использовать два спутниковых снимка различных сервисов. При этом один снимок будет считаться образцом, а второй – сценой. Задача заключается в определении наличия объекта на сцене и сравнения его с объектом на образце. При этом, как уже было сказано, оба объекта могут отличаться по масштабу, быть повернуты в плоскости изображения, находиться в разных местах на изображении, один из объектов может быть зашумлен, или частично закрыт другим объектом, объекты могут отличаться контрастом и яркостью. Кроме того, нужно учитывать, что на одном из изображений искомого объекта может не быть совсем. Для нахождения дефектов в такой постановке задачи можно применить методы определения особых точек на изображениях. Кратко опишем их суть. На образце выделяются ключевые точки и небольшие участки вокруг них. Точка, которая отличается от остальных точек (углы, перепады освещенности, круги) будет ключевой. Если предположить, что ключевые точки всегда присутствуют на образце, то задача сведется к поиску объекта на сцене и сравнению его с объектом на образце.

#### *ПРИМЕЧАНИЕ*

<sup>1</sup> Работа выполнена при поддержке грантов РФФИ 13-07-97056 р\_поволжье а, 13-01-97062 р\_поволжье\_а, 13-05-97065 р\_поволжье\_а, РГНФ 13-01- 12015 и Гостемы 8.2419.2011.

#### *СПИСОК ЛИТЕРАТУРЫ*

1. Кашкин, В. Б. Цифровая обработка аэрокосмических изображений: учебная программа дисциплины / В. Б. Кашкин, С. В. Первухин, А. А. Баскова. – Красноярск : ИПК СФУ, 2008. – 27 с.

2. Прэтт, У. Цифровая обработка изображений / У. Прэтт. – М. : Мир, 1982. – 312 с.

# **IMAGE DEFECT RECOGNITION METHODS RESEARCH**

## **Nebenzya Lada Evgenievna**

Master Student, Information Systems and Computer Simulation Department, Volgograd State University ladanebenzya@gmail.com Prospect Universitetsky, 100, 400062 Volgograd, Russian Federation

**Abstract.** The methods for the detection and elimination of defects on raster images are described. The creation of hybrid methods is seen to be prosperous according to the analysis.

**Key words:** image, defects, digital relief models, recognition, satellite photos, contour analysis, critical points.